# Michigan Fall Testing

Ted Gardella, Executive Director tgardella@collegeboard.org

Kari Anama, Director State and District Partnerships <u>kanama@collegeboard.org</u>

# For questions please email

Kari Anama at kanama@collegeboard.org

Ted Gardella at tgardella@collegeboard.org

# Fall 2021 SAT Suite Planning Steps

- 1. Choose Dates for administrations for grades 9-12
- 2. Survey Students on participation in testing
- 3. Finalize plan based on grade level volumes from survey
- 4. Order Tests based on survey results (10% overage)
- 5. Administer tests offsite testing permitted, with Pre-Admin session at school
- 6. Return Materials follow directions!
- 7. Record student demographic information for invoice procedure
- 8. Complete invoice procedure with fee waivers for grade 11 and fee reductions for grade 12.
- 9. Ensure that eligible 11<sup>th</sup> and 12<sup>th</sup> grade students understand and accept fee waiver/reduction benefits in College Board Accounts

# Fall PSAT and SAT Testing

- Fall 2021 Testing
  - Recent legislation signed by the Governor contains language that requires districts to make available the PSAT 8/9 for grade 9, PSAT/NMSQT for grades 10 and 11, and SAT for grade 12 in Fall 2021.
  - > Students who were unable to take the assessment in Spring 2021 are eligible to take the applicable fall assessment.
  - > Students who took a College Board assessment in Spring 2021 and request to take the test again are eligible to take the applicable fall assessment.
  - The SAT Essay is not available in Fall 2021.
  - > Schools must order assessments in the College Board test ordering site for Fall 2021 testing.

| Grade in Spring 2021 | Grade in Fall 2021 | Applicable Fall Assessment |
|----------------------|--------------------|----------------------------|
| 8                    | 9                  | PSAT 8/9                   |
| 9                    | 10                 | PSAT/NMSQT                 |
| 10                   | 11                 | PSAT/NMSQT                 |
| 11                   | 12                 | SAT                        |

# Fall, 2021 Test Dates

| Assessment                                                                                            | Initial Test Date/Window                      | Alternate Test Date  |
|----------------------------------------------------------------------------------------------------|-----------------------------------------------|----------------------|
| PSAT 8/9 for grade 8 *District expense for grade 8                                                    | Begins Sept. 20 - December                    |                      |
| PSAT 8/9 for grade 9 *MDE will cover dates through 10/29/2021                                         | Begins Sept. 20 – October 29                  |                      |
| PSAT/NMSQT *MDE will cover Saturday administration only if the school also offers a school day option | Wednesday, October 13<br>Saturday, October 16 | Tuesday, October 26  |
| SAT (no essay)                                                                                        | Wednesday, October 13                         | Thursday, October 28 |

\*\*The deadline to order and/or make changes to all SAT and PSAT/NMSQT orders is September 15.

# PSAT/NMSQT Administrations

**Expanding Opportunities** 

#### Primary Administration

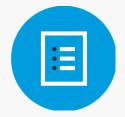

Wednesday, October 13

#### Saturday Administration

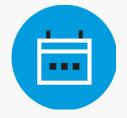

#### Saturday, October 16

\*MDE will support Saturday administration ONLY if the school also offers a school day option

#### Alternate Administration

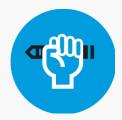

Tuesday, October 26

This offering of the PSAT/NMSQT will include National Merit® eligibility.

# **SAT School Day Administrations**

**Expanding Opportunities** 

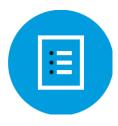

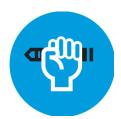

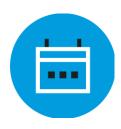

October 13, 2021 October 28, 2021 March 2, 2022 March 23, 2022 April 13, 2022 April 26, 2022 To see international SAT test dates, visit:

https://collegereadiness.collegeboard. org/sat/register/international

October School Day SAT administrations do NOT count for accountability purposes. All students who are in 11<sup>th</sup> grade in Spring 2022 must take the SAT with Essay as a part of the MME.

\*School Day test administrations are in the U.S. only. October 28 will serve as both a primary and the alternate test date for October 13.

\*\*March 2 and 23 are not supported by MDE

# Option to Test Across Multiple Dates

# Multiple Administration Dates-SAT School Day

Up to 2 opportunities to administer

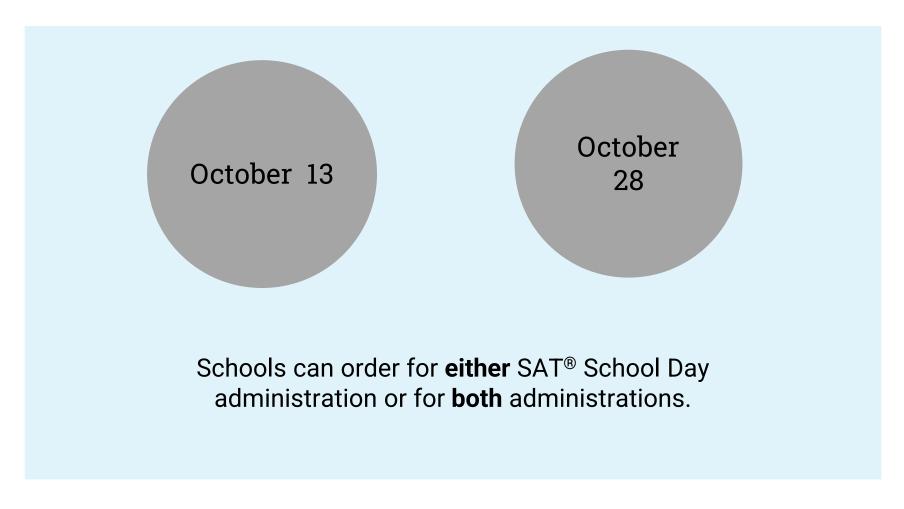

# Multiple Administration Dates-SAT School Day

Examples of 3 different multi-administration testing plans

| Date                        | School A (250 students) | School B (250 students)                                                 | School C (250 students)                                                 |
|-----------------------------|-------------------------|-------------------------------------------------------------------------|-------------------------------------------------------------------------|
| October 13 All 250 students |                         | 100 students                                                            | 200 students                                                            |
| October 28                  | Make up testing only    | 150 students and make up testing for the 100 previously tested students | 50 students and make up testing for the 200 students previously tested. |

# Multiple Administration Dates-PSAT/NMSQT

Examples of 3 different multi-administration testing plans

| Date                 | School A (250 students) | School B (250 students) | School C (250 students) |
|----------------------|-------------------------|-------------------------|-------------------------|
| Wednesday October 13 | 125 students test       | None                    | None                    |
| Saturday October 16  | None                    | 50 students test        | None                    |
| Tuesday, October 26  | 125 students test       | 200 students test       | 250 student test        |

Remember, MDE will cover the Saturday administration only if the school also offers a school day option.

## SAT Fee Waiver Benefits

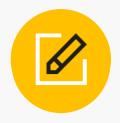

#### Free Tests and Free Feedback

- 2 free SAT tests
- 2 free Question-and-Answer Service (QAS) or Student Answer Service (SAS) reports

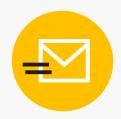

# College Application Benefits

- Unlimited score reports to send to colleges
- Waived application fee at participating colleges
- Free College Scholarship Service (CSS) Profile<sup>™</sup> applications

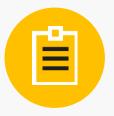

#### Other Benefits

- Fee reductions for score verification reports
- No non-U.S. regional fees for free tests
- No late registration fees for free tests

# Who is Eligible for Fee Waiver Benefits?

Students are eligible for fee waivers benefits if they:

Are enrolled in or eligible to participate in the National School Lunch Program (NSLP)

Have an annual family income that falls within the Income Eligibility Guidelines set by the USDA Food and Nutrition Service

Are enrolled in a federal, state, or local program that aids students from low-income families (e.g., Federal TRIO programs such as Upward Bound)

Are in a family that receives public assistance

Live in federally subsidized public housing or a foster home or are homeless

Are a ward of the state or an orphan

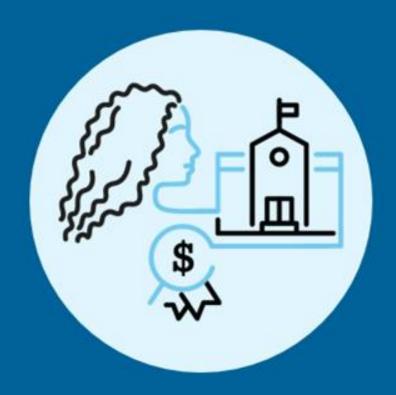

1,500 Four-Year Colleges\$300M Scholarship Dollars5.6M Participating Students

## Student Search Service

Taking just one step opens a world of opportunities for students

- Search is the way thousands of colleges and scholarships connect with more than 5 million students.
- Students and families are in the driver's seat when they use Search.
- Students who connect with colleges through Student Search Service are 25% more likely to enroll in a 4-year colleges than similar students who aren't contacted through Search.
- Students who connect with colleges through Student Search Service are 31% more likely to graduate in four years than similar students who aren't contacted through Search.
- Michigan requires schools to collect parental consent to participate in Student Search Service if the student participates as part of a state sponsored administration.
- The Michigan Department of Education provides schools with a form that can be used to collect parental consent – available here: <a href="https://www.michigan.gov/documents/mde/SAT\_Suite\_of\_Assessments\_Participation\_in\_College\_Planning\_Options\_Consent\_Form\_717790\_7.pdf">https://www.michigan.gov/documents/mde/SAT\_Suite\_of\_Assessments\_Participation\_in\_College\_Planning\_Options\_Consent\_Form\_717790\_7.pdf</a>

# Help Your Students Participate

Your students can follow these easy steps to start connecting with colleges:

- 1 Visit cb.org/studentsearch
- Log in or create an account by clicking **Sign In** on the top navigation
- At the top of the page, students will be able to see if they are currently participating. If they are not, click the yellow button to join
- Students who are already participating, can click the yellow button to update their information and preferences

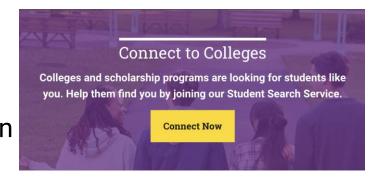

# Obtaining Access to the Test Ordering System: TOS

Referenced as TEST ORDERING when you log in

# Obtaining Access to TOS

- You will first need a College Board Professional Account.
  - Go to <u>www.collegeboard.org</u> and sign up for one if you do not currently have an account.
- Once you log in to your account, you will have access to your My Tools and Services Dashboard.
  - Dashboards will look different based on the tools and services one has access to.
- You have access to TOS if you have Test Ordering listed on your Dashboard.

#### My College Board Professional Account

#### My Tools And Services

| Tool or Service                                                 | My Role                      | Expires* ?        | Manage<br>Access |
|-----------------------------------------------------------------|------------------------------|-------------------|------------------|
| AP Potential™ ▶                                                 | AP Potential Region          | 31-Dec-<br>2017   | edit             |
| AP® Online Reports ▶                                            | OSR Regional Staff           | 24-Jun-2018       | edit             |
| AP® Teacher Community ▶                                         | N/A                          | N/A               |                  |
| Bulk Registration and Pre-ID Label Tool ▶                       | multiple roles               | multiple<br>dates | edit             |
| K-12 Assessment Reporting ▶                                     | multiple roles               | multiple<br>dates | edit             |
| Test Ordering ▶                                                 | multiple roles               | multiple<br>dates | edit             |
| College Board Institutional Ordering ▶                          | N/A                          | N/A               |                  |
| Managing Access to support K-12 Assessment Reporting ▶          | Access Management/DAT (K-12) | 31-Dec-<br>2022   | edit             |
| Test Administration Training for the SAT Suite of Assessments ▶ | N/A                          | N/A               |                  |

# Obtaining Access to TOS

- If you do not have access to TOS, scroll down to the bottom of the page under Add Additional Tools and Services
- Click K-12 to expand the selection
- Click Get Access next to Test Ordering

#### Add Additional Tools And Services

#### → Recommended Tools and Services

We've selected these tools and services based on your job function of Teacher (non-AP). Edit my profile

- ▶ ReadiStep™ Summary of Answers and Skills (SOAS) Reports Get Access
- ▶ SpringBoard® Online Get Access
- ▶ SpringBoard® Online Training Site Get Access

#### **▼** K-12

- ▶ AP Class and Roster Management Get Access
- ▶ AP Digital Portfolio Get Access
- AP Portfolio Scoring Get Access
- ▶ AP Potential™ Get Access
- ▶ AP Registration and Ordering Management Pilot Use Only Get Access
- ▶ AP® Course Audit Get Access
- ▶ AP® Insight Request Access
- ▶ AP® Online Reports Get Access
- ▶ AP® Ordering Get Access
- Bulk Registration and Pre-ID Label Tool Get Access
- ▶ K-12 Assessment Reporting Request Access
- ▶ SAT® Registration Report Get Access
- ▶ SSD Online Disabilities Accommodation Management Get Access
- ▶ SpringBoard® Online Community Request Access
- ▶ Test Ordering Get Access

# Obtaining Access to TOS

- A one-time access code is required.
  - If you did not receive or do not have access to the email, contact PSAT Services
- Identify your professional organization and include the access code. Then click Add.
  - Make sure to use the professional organization name exactly as listed from the access code email.
- Return to your Dashboard and you should now see Test Ordering as an option.

#### Get access to Test Ordering

#### **Test Ordering Enrollment Information**

An access code is required. If you do not have an access code, please contact your school's test coordinator or Guidance director

You may also complete the access code request form to have the access code emailed to you. If you do not know or are not able to answer any of the required fields, you may also contact Customer Service for assistance (888)477-7728.

| vide your access information           | n Your access |          |                 |
|----------------------------------------|---------------|----------|-----------------|
| ZIP code:<br>is to narrow your choices | Organization  | Position | Expiration Date |
|                                        |               |          | Finish          |
| rofessional Organization:              |               |          |                 |
| start typing                           |               |          |                 |
| ccess Code:                            |               |          |                 |
| enter code                             |               |          |                 |

# Changing Contact Information in TOS

# Changing Contact Information

- To make changes to current information in TOS:
  - Login and access TOS.
  - Find your school name in the upper-right hand corner and click on the "v" to expand the selection.
- To change the information, click
   View Profile

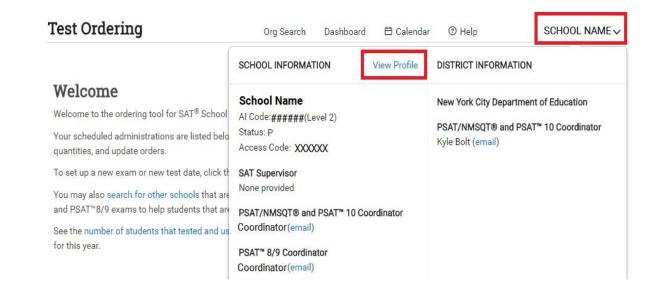

# Changing Contact Information

- Click Edit.
- You can only change names, email, and phone numbers of contacts.
- School addresses cannot be changed on this page.
  - If you need to change the school address contact 866-870-3127 ASAP.

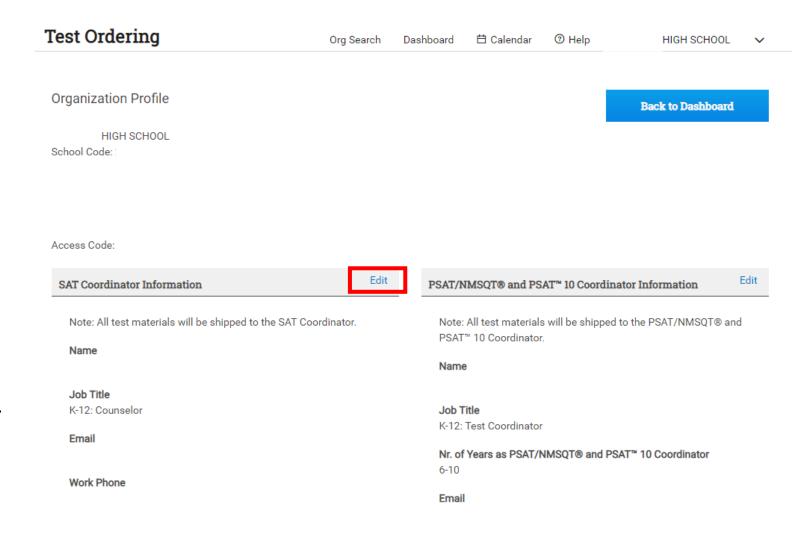

# You Have Access!

When you sign into your College Board account, click on 'My Dashboard'.

If you see 'Test Ordering' – you now have access to the Test Ordering System.

Click on 'Test Ordering' and follow the steps to order assessments.

#### My College Board Professional Account

#### My Tools And Services

| Tool or Service                                                 | My Role                      | Expires* ?        | Manage<br>Access |
|-----------------------------------------------------------------|------------------------------|-------------------|------------------|
| AP Potential™ ▶                                                 | AP Potential Region          | 31-Dec-<br>2017   | edit             |
| AP® Online Reports ▶                                            | OSR Regional Staff           | 24-Jun-2018       | edit             |
| AP® Teacher Community ▶                                         | N/A                          | N/A               |                  |
| Bulk Registration and Pre-ID Label Tool ▶                       | multiple roles               | multiple<br>dates | edit             |
| K-12 Assessment Reporting                                       | multiple roles               | multiple<br>dates | edit             |
| Test Ordering ▶                                                 | multiple roles               | multiple<br>dates | edit             |
| College Board Institutional Ordering                            | N/A                          | N/A               |                  |
| Managing Access to support K-12 Assessment Reporting ▶          | Access Management/DAT (K-12) | 31-Dec-<br>2022   | edit             |
| Test Administration Training for the SAT Suite of Assessments ▶ | N/A                          | N/A               |                  |

# **Ordering Tests**

#### **SAT Suite of Assessments Test Ordering**

Order SAT School Day, PSAT/NMSQT and PSAT 10, and PSAT 8/9 Assessments.

**Learn more about the SAT Suite of Assessments** 

Order Tests

- Ordering Fee Waivers and Fee Reduction Benefits
  - . You don't need to request fee waivers and fee reduction benefits before test day.
  - . Come back after test day to apply fee waivers for eligible students.

#### **Your Current Orders**

There are no orders placed for your school.

×

## Select the Test

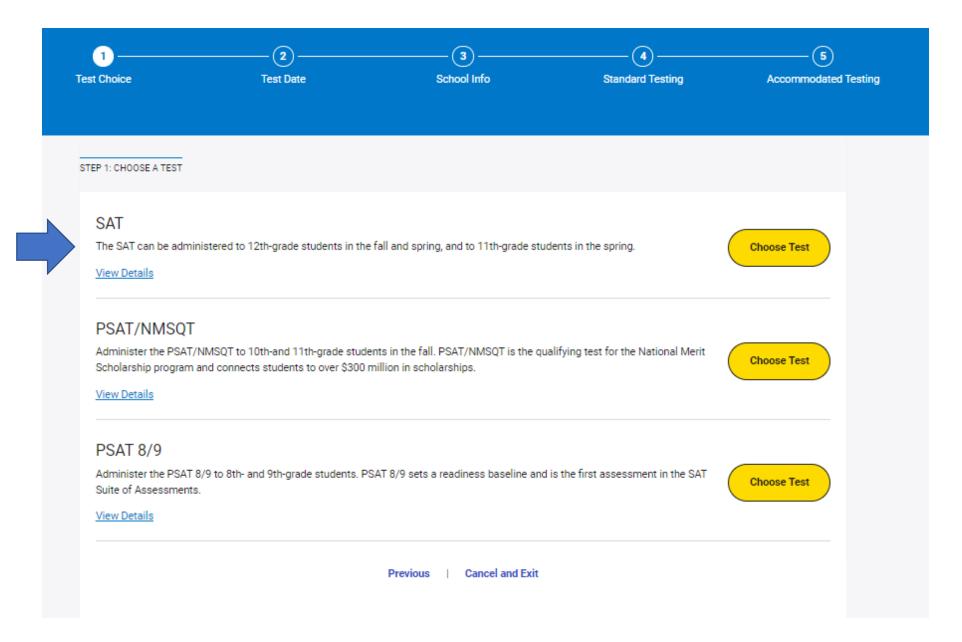

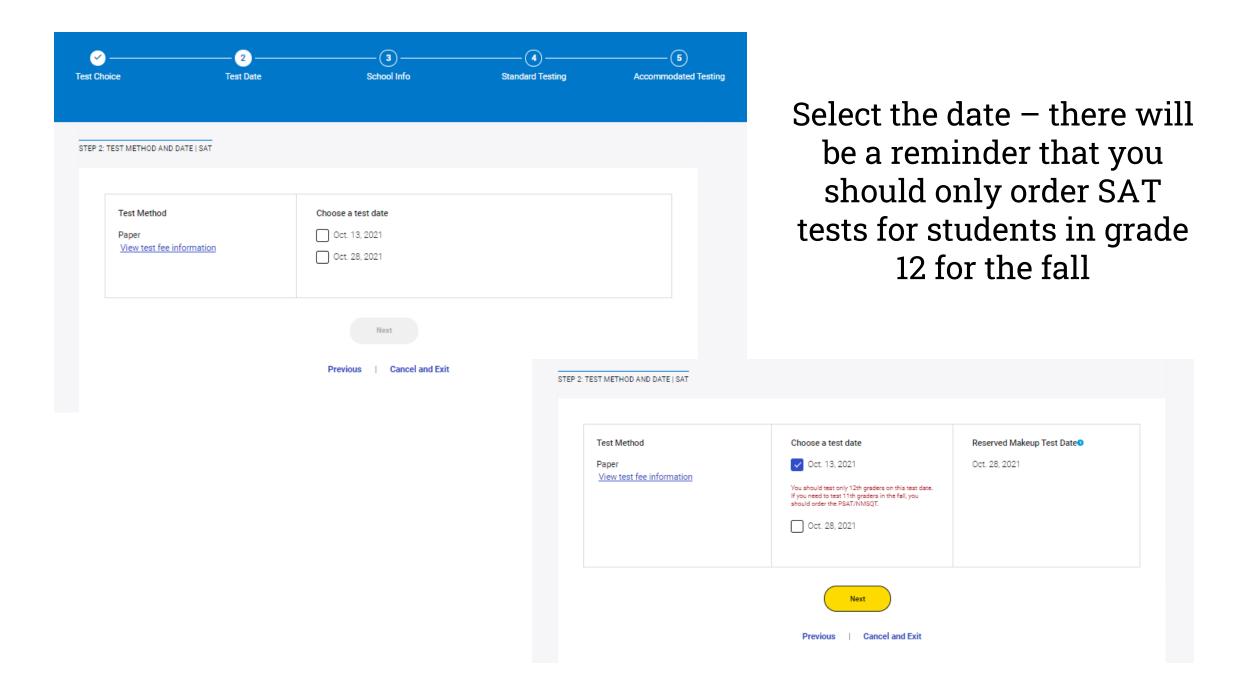

# Make sure the Test Coordinator and School Billing Coordinator information is correct for your school

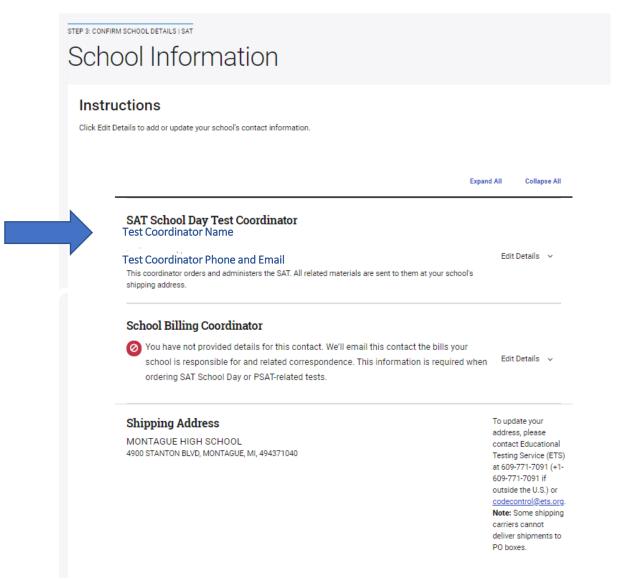

## Enter the number of standard tests

STEP 4: STANDARD TESTING | SAT Standard Testing Instructions . Order for your standard testers and testers who need EL Supports without extended time/breaks. · You will order for students testing with testing accommodations or accommodated test formats in the next step. How many standard testers are taking the test? SAT Your school will pay for all students who take this test. Enter the total number of students you're testing (all grades) All of my test takers need accommodations Cancel and Exit

# Choose I understand if you wish to order accommodated tests or My test takers don't need accommodations

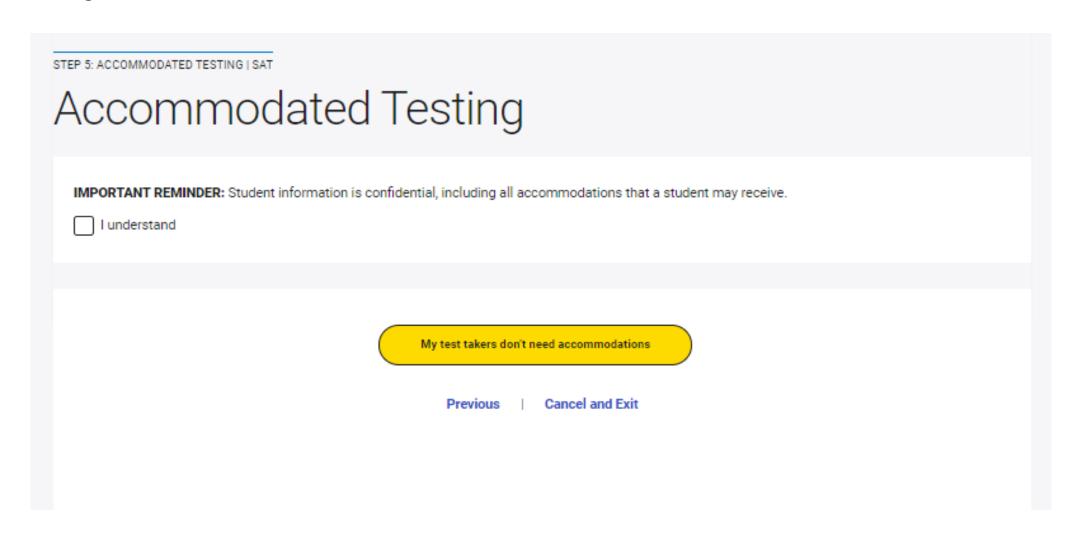

### Accommodated Testing

IMPORTANT REMINDER: Student information is confidential, including all accommodations that a student may receive.

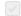

I understand

#### Instructions

- . We'll show you a list of students with approved testing accommodations and/or accommodated testing formats after you click the Order Accommodated Testing button below.
- · Return to step 4 to order tests for other students, including those who need EL supports only (without extended time).
- . Scores won't be reported to colleges if students use accommodations without the approval of College Board. Ask your SSD coordinator for guidance.
- · If approvals for testing accommodations are pending for a student, place a supplemental order later.
- · You have until the ordering deadline to update your order.

#### Order for students testing with accommodations.

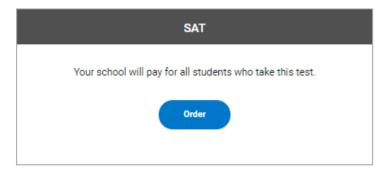

My test takers don't need accommodations

Cancel and Exit

Students with accommodations will be displayed. Select VIEW to see the accommodations listed. Select only the students who will take this test.

#### Students with Approved Accommodations

Select the students you want to test. If a student or accommodation is missing, contact your SSD coordinator.

**Note:** Some students may be approved for accommodations such as extended time only, that do not require special test formats. When viewing the approved accommodations for these students, a standard test book will be displayed as their approved accommodation.

| Student Name | Grade | Approved Accomodations |
|--------------|-------|------------------------|
| Jillian      | 11    | View                   |
| Joseph.      | 12    | View                   |
| Christian    | 12    | View                   |
| Leonel       | 11    | View                   |
| Aeyda        | 11    | View                   |
| Kendal       | 11    | <u>View</u>            |
| Laura        | 11    | View                   |
| Aaron        | 11    | View                   |
| Seth         | 11    | View                   |
| Esmerelda    | 11    | View                   |

The material numbers for selected accommodated testers will be displayed

IMPORTANT REMINDER: Student information is confidential, including all accommodations that a student may receive.

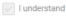

#### Instructions

- We'll show you a list of students with approved testing accommodations and/or accommodated testing formats after you click the Order Accommodated
  Testing button below.
- · Return to step 4 to order tests for other students, including those who need EL supports only (without extended time).
- . Scores won't be reported to colleges if students use accommodations without the approval of College Board. Ask your SSD coordinator for guidance.
- · If approvals for testing accommodations are pending for a student, place a supplemental order later.
- · You have until the ordering deadline to update your order.

#### Order for students testing with accommodations.

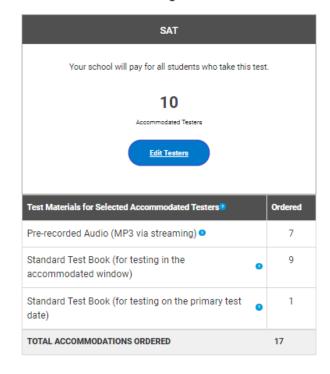

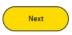

Previous | Cancel and Exit

# Review and confirm your order

#### Confirm Your Order

You can submit your order now and edit it later if you need to. The deadline to edit your order is Sep. 15, 2021.

| 1 |
|---|
| 1 |

| Too can add not your order now and edit trater if you need to. The deadline to edit your order is dep. 10, 2021. |                                                                                                    |                                                                                                    |  |
|----------------------------------------------------------------------------------------------------|----------------------------------------------------------------------------------------------------|----------------------------------------------------------------------------------------------------|--|
| TESTING DATES                                                                                                    |                                                                                                    |                                                                                                    |  |
| SAT                                                                                                    | Testing Date Wed. October 13, 2021                                                                         |                                                                                                    |  |
|                                                                                                    | Makeup Test Date Thu. October 28, 2021                                                                     |                                                                                                    |  |
| STUDENTS TESTING                                                                                                 |                                                                                                    |                                                                                                    |  |
| Standard Testing                                                                                                 | 120 📾                                                                                                    |                                                                                                    |  |
| Accommodated Testing •                                                                                           | 10 📾                                                                                                    |                                                                                                    |  |
| TOTAL TEST TAKERS                                                                                                | 130                                                                                                    |                                                                                                    |  |
| TOTAL ACCOMMODATED TEST MATERIALS                                                                                | 17                                                                                                    |                                                                                                    |  |
| TESTING MANUALS AND STUDENT GUIDES (Free)                                                                        |                                                                                                    |                                                                                                    |  |
| Test Coordinator Manual                                                                                          | 1                                                                                                    |                                                                                                    |  |
| Standard Testing Manuals •                                                                                       | 6 Edit                                                                                                    |                                                                                                    |  |
| Accommodated Testing Manuals (for use in an accommodated testing room)                                           | 6 Edit                                                                                                    |                                                                                                    |  |
| Accommodated Testing Manuals (for use in a standard testing room) ${\bf 0}$                                      | 2 Edit                                                                                                    |                                                                                                    |  |
| Student Guides                                                                                                   | 120 sate                                                                                                   |                                                                                                    |  |
| Student Guides for Accommodated Testers   O                                                                      | 10 ஊ                                                                                                    |                                                                                                    |  |
| ADDITIONAL SERVICES                                                                                              |                                                                                                    |                                                                                                    |  |
| Pre-administration Test Material Delivery 0                                                                      | Included for Free                                                                                          |                                                                                                    |  |
| SHIPPING AND BILLING INFORMATION                                                                                 |                                                                                                    |                                                                                                    |  |
| Shipping                                                                                                    | Your test materials will be shipped to your Test Coordinator: Troy Moran (231) 981-4538 morant@mapsk12.org | Address MONTAGUE HIGH SCHOOL 4900 STANTON BLVD MONTAGUE, MI, 494371040 Contact ETS to update this address: (415) 555-1976 |  |
| Billing                                                                                                    | Your bill will be sent to your Billing Coordinator: Plunkett Julie (616) 666-6666 plunkettj@mapsk12.org    | Address MONTAGUE HIGH SCHOOL 4900 STANTON BLVD MONTAGUE, MI, 494371040 Contact ETS to update this address: (415) 555-1976 |  |

# Ordering PSAT/NMSQT

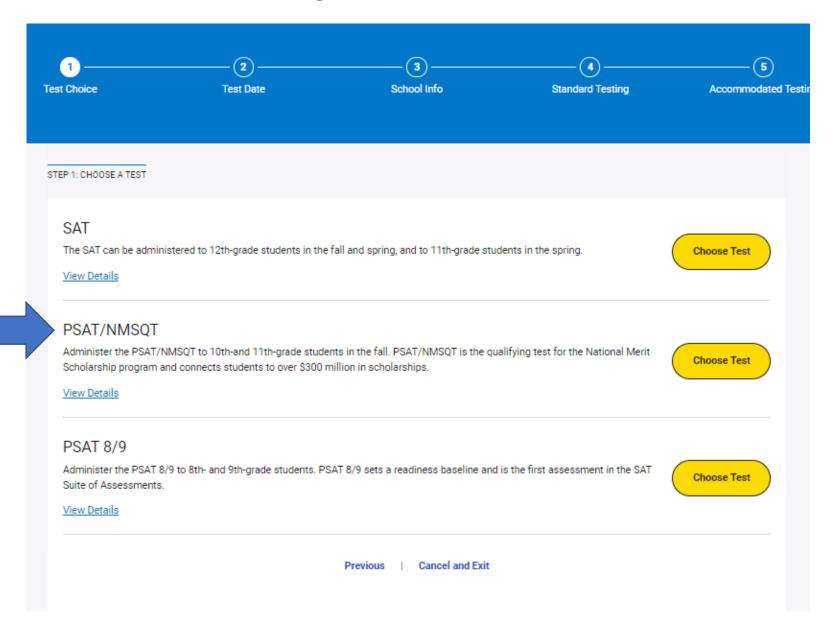

## Select the date for the PSAT/NMSQT

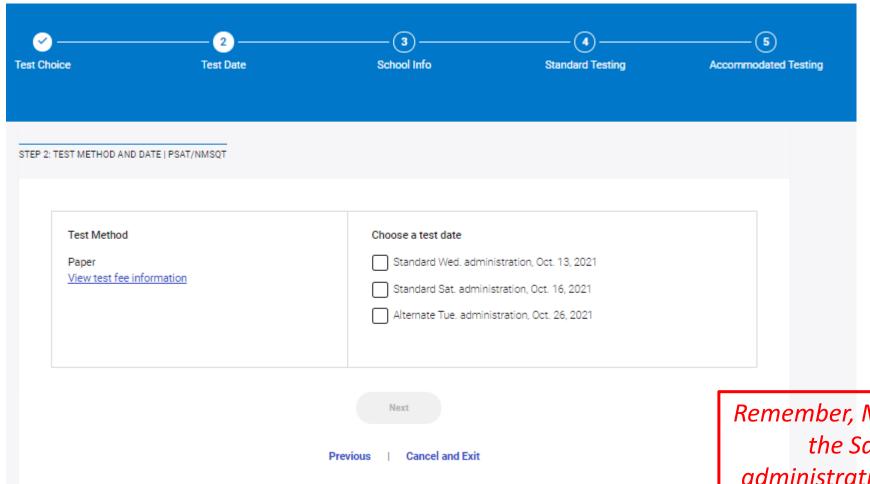

Remember, MDE will cover the Saturday administration only if the school also offers a school day option.

# You may also order tests for the alternative date with a separate order

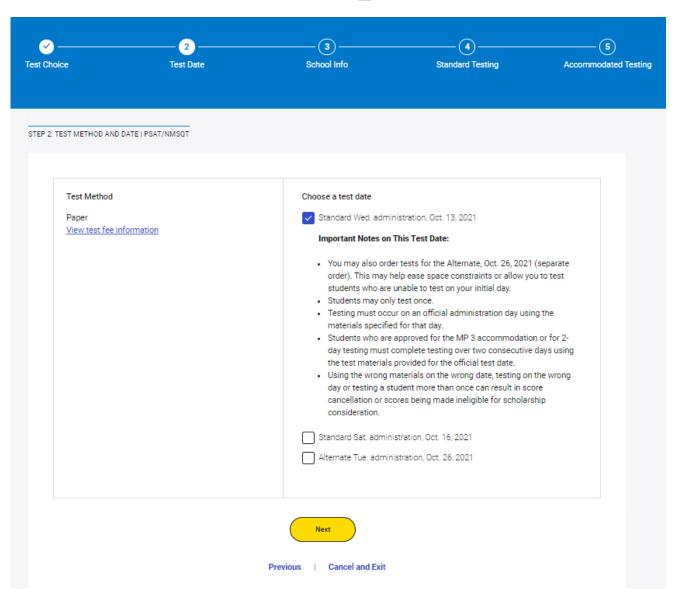

# Update or enter school information

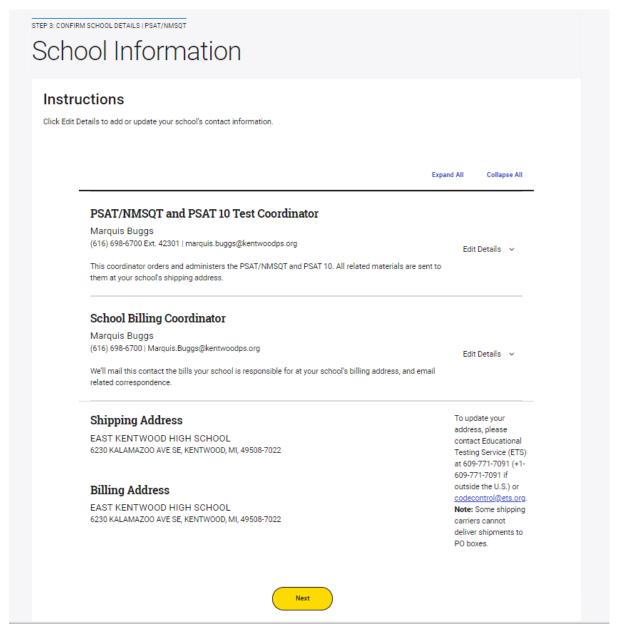

## Enter the number of standard tests

STEP 4: STANDARD TESTING | PSAT/NMSOT

### Standard Testing

#### Instructions

- . Order for your standard testers and testers who need EL Supports without extended time/breaks.
- You will order for students testing with testing accommodations or accommodated test formats in the next step.

#### How many standard testers are taking the test?

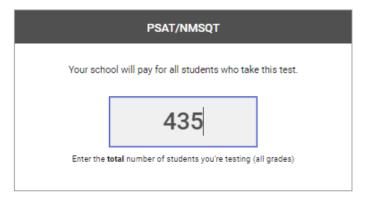

Next

Previous | Cancel and Exit

# Choose I understand if you wish to order accommodated tests or My test takers don't need accommodations

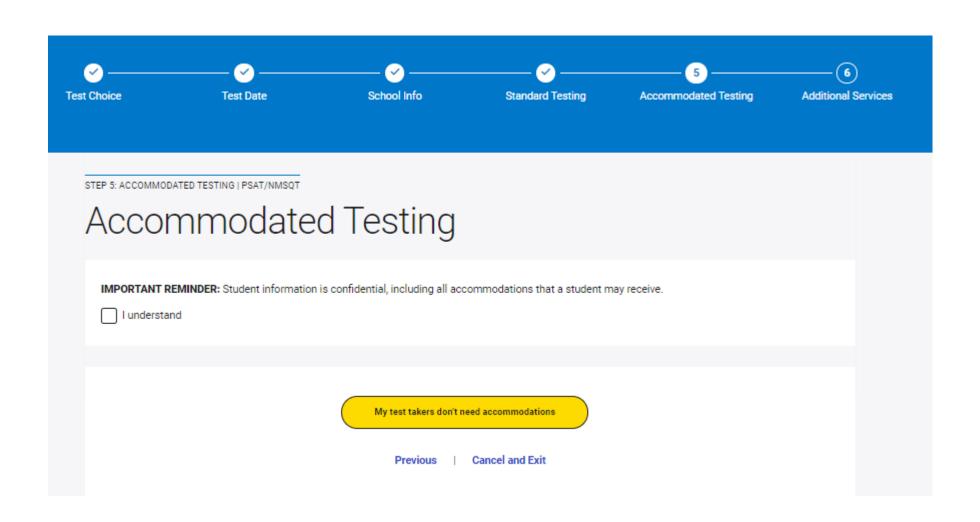

Students with accommodations will be displayed. Select VIEW to see the accommodations listed. Select only the students who will take this test.

#### Students with Approved Accommodations

Select the students you want to test. If a student or accommodation is missing, contact your SSD coordinator.

**Note:** Some students may be approved for accommodations such as extended time only, that do not require special test formats. When viewing the approved accommodations for these students, a standard test book will be displayed as their approved accommodation.

| Student Name | Grade | Approved Accomodations |
|--------------|-------|------------------------|
| Deontae      | 11    | View                   |
| Luke /       | 11    | View                   |
| Jace #       | 11    | View                   |
| Me*:         | 12    | View                   |
| Gerald :     | 12    | View                   |
| Kordell      | 11    | View                   |
| Joshua L     | 12    | View                   |
| Brianna      | 12    | View                   |
| Abigail (    | 11    | View                   |
| Konnor       | 12    | View                   |

Cancel

Add to Order

## The material numbers for selected accommodated testers will be displayed

STEP 5: ACCOMMODATED TESTING | PSAT/NMSQT

#### Accommodated Testing

IMPORTANT REMINDER: Student information is confidential, including all accommodations that a student may receive.

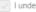

I understand

#### Instructions

- . We'll show you a list of students with approved testing accommodations or accommodated test formats after you click the Order Accommodated Testing
- Return to step 4 to order tests for other students, including those who need EL supports only (without extended time).
- . If approvals for testing accommodations are pending for a student, you can edit your order later and order accommodations for those students.
- · You have until the ordering deadline to edit your order.

#### Order for students testing with accommodations.

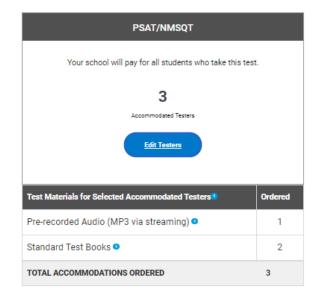

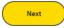

Previous | Cancel and Exit

## Determine if Additional Services are needed

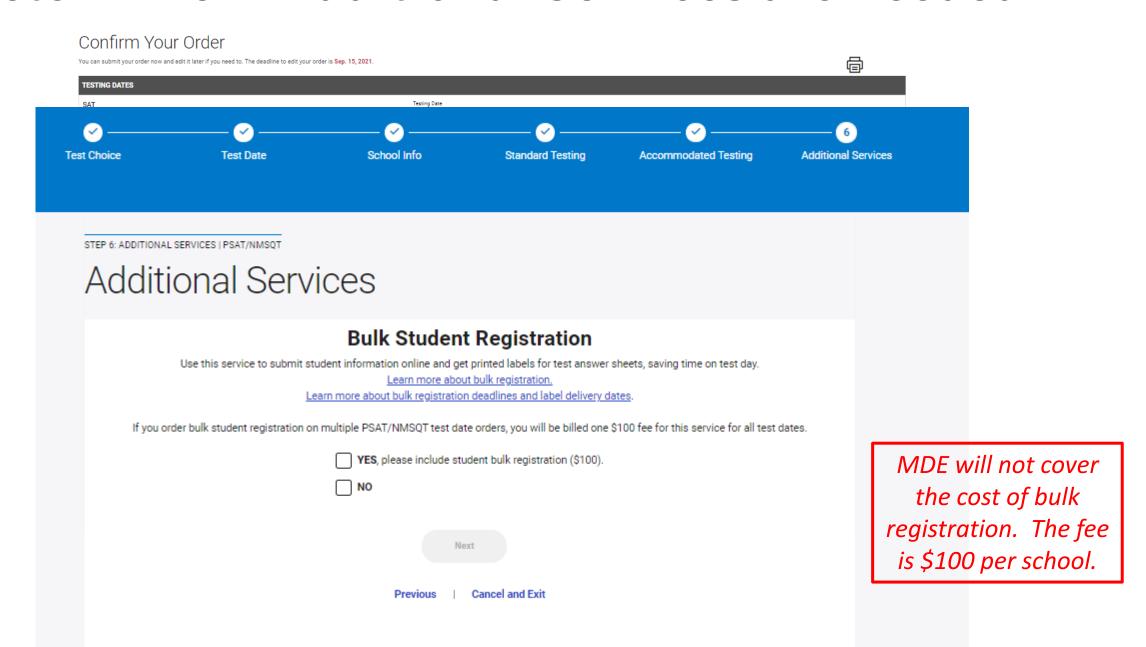

# Review and confirm your order

#### Confirm Your Order

You can submit your order now and edit it later if you need to. The deadline to edit your order is Sep. 15, 2021.

|                                                                 |                                                                                                    | <b>4≡</b> P                                                                                                    |  |
|-----------------------------------------------------------------|----------------------------------------------------------------------------------------------------|----------------------------------------------------------------------------------------------------|--|
| TESTING DATES                                                   |                                                                                                    |                                                                                                    |  |
| PSAT/NMSQT                                                      | Testing Date Wed. October 13, 2021                                                                                                    |                                                                                                    |  |
| STUDENTS TESTING                                                |                                                                                                    |                                                                                                    |  |
| Standard Testing                                                | 435 ஊ                                                                                                    |                                                                                                    |  |
| Accommodated Testing                                            | 3 Edit                                                                                                    |                                                                                                    |  |
| TOTAL TEST TAKERS                                               | 438                                                                                                    |                                                                                                    |  |
| TOTAL ACCOMMODATED TEST MATERIALS                               | 3                                                                                                    |                                                                                                    |  |
| TESTING MANUALS AND STUDENT GUIDES (Free)                       |                                                                                                    |                                                                                                    |  |
| Coordinator Manuals                                             | 18 📾                                                                                                    |                                                                                                    |  |
| Coordinator Manuals for Accommodated Testing •                  | 4 Edit                                                                                                    |                                                                                                    |  |
| Student Guides   O                                              | 435 Edit                                                                                                    |                                                                                                    |  |
| Student Guides for Accommodated Testers    Output  Description: | 3 Edit                                                                                                    |                                                                                                    |  |
| ADDITIONAL SERVICES                                             |                                                                                                    |                                                                                                    |  |
| Bulk Student Registration •                                     | NOT ORDERED Edit                                                                                                    |                                                                                                    |  |
| Pre-administration Test Material Delivery                       | Included for Free                                                                                                    |                                                                                                    |  |
| SHIPPING AND BILLING INFORMATION                                |                                                                                                    |                                                                                                    |  |
| Shipping                                                        | Your test materials will be shipped to your Test Coordinator:  Marquis Buggs (616) 698-6700 Ext. 42301  marquis.buggs@kentwoodps.org  Edit | Address EAST KENTWOOD HIGH SCHOOL 6230 KALAMAZOO AVE SE KENTWOOD, MI, 49508-7022 Contact ETS to update this address: (415) 555-1976 |  |
| Billing                                                         | Your bill will be sent to your Billing Coordinator: Marquis Buggs (616) 698-6700 Marquis.Buggs@kentwoodps.org                              | Address EAST KENTWOOD HIGH SCHOOL 6230 KALAMAZOO AVE SE KENTWOOD, MI, 49508-7022 Contact ETS to update this address: (415) 555-1976 |  |

# If you log in to order and receive an error message Your school needs to apply for a Level 2 AI code

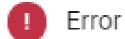

Your school can order tests covered by a state or district contract only. There are either no contracts established for your school, or you have already placed orders covered by your contract(s). You cannot place additional orders. Please contact Customer Service for more information.

## There are 2 ways to obtain a Level 2 AI code

Fill out a form online at <a href="https://aiform.cds-prod.collegeboard.org/">https://aiform.cds-prod.collegeboard.org/</a>

 Download the <u>High School Code Request Form</u> and email it to <u>codecontrol@ets.org</u>

\*\*Either way – there will be a 5 day turnaround time to receive the updated or new Level 2 AI code

#### **HIGH SCHOOL CODE REQUEST FORM**

Complete both sides of this form to apply for a school code number

<u>Virtual / Internet schools</u> may be eligible to receive exam scores depending on answers provided via the questionnaire below. Virtual / Internet schools seeking to administer exams will be reviewed on a case by case basis and are required to submit a testing plan. Contact ETS-Code Control for a testing plan template.

<u>Home schools</u> are NOT eligible to administer College Board exams. Home schools should review the procedures for home-schooled students for individual test

| rograms at <u>www</u> .      | .collegeboard.org.                                                                                                    |                                                                                                    |
|------------------------------|----------------------------------------------------------------------------------------------------|----------------------------------------------------------------------------------------------------|
| Check all boxes<br>hat apply | I am requesting a school code for: ☐ AP® ☐ PSAT®-Related Assessn☐ SAT® ☐ ACT                                                                                                    | ments                                                                                               |
| 1. Official                  | School Name:                                                                                                    |                                                                                                    |
| -                            | a. Shipping Address (may not be Postal Box):                                                                                                    | b. Mailing Address (if different from shipping):                                                    |
| -                            | (city) (county) (state) (zip)                                                                                                    | (city) (county) (state) (zip)                                                                       |
| C                            | c. Telephone number: ()                                                                                                    | d. Fax number: ()                                                                                   |
| 6                            | e. School Web site:                                                                                                    | f. School E-mail Address:                                                                           |
| 2. When w<br>3. Has you<br>a | h. Do you share this address with any other school/organization?   Yes   vas the school established?// mm/dd/yy  ur school ever used a <u>different name</u> , <u>address</u> , <u>or code</u> ?   Yes   No. If so, enter old information here: |                                                                                                    |
| b                            | . If a merger, list all schools/codes affected:                                                                                                    |                                                                                                    |
| r⊔ pu<br>□ ch                |                                                                                                    | vate (independent)   □ correctional youth facility rrespondence  □ course delivery primarily online |
| <ol><li>Enter th</li></ol>   | ne number of students <b>enrolled</b> in each grade: 9 10                                                                                                    | 11 12                                                                                               |
|                              | check any of the following statements that apply:<br>School awards a high school diploma.                                                                                                    | ard graduation.   School awards a high school diploma equivalency                                   |
| •                            | hold test preparation classes or tutoring activities to prepare students for AP, you must provide a description of the programs offered and submit it to                                                                                        |                                                                                                    |
| Rev. 05/01/2                 | 2015 Continued on the next p                                                                                                    | For Office Use Only CODE NUMBER                                                                     |

|                           | If no, are you accredited by any other agency/organization?□ Yes □ No                                                                                                    | Maria all and mate the amount amount and an arrival                                   |
|---------------------------|----------------------------------------------------------------------------------------------------|---------------------------------------------------------------------------------------|
| 9. E                      |                                                                                                    | If yes, please note the agency/organization:                                          |
|                           | Enter the number of full-time students taught on-site during the day for each                                                                                                    | grade: 9 10 11 12                                                                     |
|                           | <ul> <li>a. What days and hours are students required to be on-site for ins</li> </ul>                                                                                                    | struction?                                                                            |
| 10.                       | Total number of secondary school (grades 9-12) teachers: Full-time                                                                                                    | Part-time                                                                             |
| 11.                       | Are any relatives of students enrolled in grades 9-12 employed as teachers of                                                                                                    | or administrators at this school?                                                     |
|                           | If yes, how many teachers and administrators are related to students? Teach                                                                                                    | hers Administrators                                                                   |
| 12.                       | Total number of secondary school teachers with the highest college degree a                                                                                                    | 35:                                                                                   |
|                           | Less than Bachelor's Bachelor's Master's                                                                                                    | Doctorate                                                                             |
| 13.                       | Which academic disciplines are included in a typical student's schedule at thi                                                                                                    | is school each year? (check all that apply)                                           |
|                           | ☐ English ☐ Math ☐ History ☐ Science ☐ Foreign Language ☐                                                                                                    | □ Other (please list):                                                                |
| 14.                       | School has previously administered (check all that apply): ☐ AP ☐ PSAT-R                                                                                                    | telated Assessments  SAT Other:(note test center #                                    |
|                           | Please enter the date of the most recent administration for any of these exam                                                                                                    | ns/mm/dd/yy                                                                           |
| 15.                       | School primarily teaches: $\ \square$ On-site during the day $\ \square$ On-line                                                                                                    | ne                                                                                    |
|                           | ☐ Independent/Home School ☐ Other                                                                                                    | r (please explain)                                                                    |
| 16.                       | Please answer the following questions about test security. $\ \square$<br>Not Applicable                                                                                                    | e- My institution only wants to receive scores.                                       |
|                           | a. Will testing be held at the address listed in #1?□ Yes□ No                                                                                                    |                                                                                       |
|                           | b. Test material received by (name & title):                                                                                                    |                                                                                       |
|                           | c. Where would test material be received? ☐ Main Office ☐ Loading De                                                                                                    | ock  Other (please specify)                                                           |
|                           | d. Where would test materials be stored?                                                                                                    |                                                                                       |
|                           | e. Can the storage area be locked? ☐ Yes ☐ No                                                                                                    |                                                                                       |
|                           | f. Name and title of individual responsible for maintaining the security of test                                                                                                    | t materials:                                                                          |
|                           | g. Would any non-employed persons (office helpers, student aides, parents,                                                                                                    | , or students) have access to this storage area?   Yes  No                            |
| e and a                   | ng this form I confirm that all of the information provided is accurately describes the school named on this form. I and that if any of the information is false, deactivation of the ool code and/or legal action may result. | This form must be <i>notarized</i> for your high school code request to be processed. |
| nature of Principal Only: |                                                                                                    | Notary's Signature                                                                    |
|                           | ne of Principal:                                                                                                    | This sworn before me on this theday of,                                               |
| e:                        |                                                                                                    | My commission expires:/                                                               |

Send your completed High School Request Form to: ETS – Code Control P.O. Box 6200, Mail Stop 25-Q Princeton, NJ 08543 USA

Email: codecontrol@ets.org Phone: 609/771-7091 FAX: 973/735-0392